**ESTANDAR PARA LA SOLICITUD DE PERMISOS DE INGRESOS A AREAS RESTRINGIDAS PARA PERSONAS EN EL AEROPUERTO INTERNACIONAL EL DORADO LUIS CARLOS GALAN SARMIENTO.**

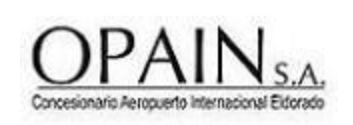

**CÓDIGO GSA-ET-021 VERSIÓN 10.0**

### **1. OBJETIVO**

Establecer los parámetros a seguir por parte de las empresas que requieran solicitar, para sus funcionarios, permisos de ingreso a las áreas restringidas del Aeropuerto Internacional El Dorado Luis Carlos Galán Sarmiento.

# **2. TERMINOS, DEFINICIONES Y ABREVIATURAS**

- *Área o zona de seguridad restringida:* Aquellas zonas de la parte aeronáutica o aeroportuaria de un aeropuerto identificadas como zonas de riesgo prioritarias en las que, además de controlarse el acceso, se aplican otros controles de seguridad; dichas zonas normalmente incluirán, entre otras instalaciones pero sin limitarse a las zonas de salida de pasajeros de la aviación comercial entre el punto de inspección y la aeronave, la plataforma; los locales de preparación de embarque de equipaje, incluidas las zonas en las que las aeronaves entran en servicio y están presentes el equipaje y la carga inspeccionados, los depósitos de carga, centros de correo, centros o torres de control, centrales de comunicaciones, ayudas a la navegación aérea, estación de bomberos, subestación de energía, acueducto y/o depósito de agua y los locales de la parte aeronáutica de servicios de provisión de alimentos y de limpieza de las aeronaves.
- *Fideicomiso:* Es un contrato por el cual una persona destina ciertos bienes a un fin lícito determinado, encomendando la realización de ese fin a una institución fiduciaria en todas las empresas.
- *SST*: Acrónimo Seguridad y Salud en el Trabajo.
- *Permiso de ingreso a las áreas o zonas de seguridad restringidas*: Documento expedido por autoridad nacional de seguridad de la aviación civil, el Gerente o Administrador aeroportuario o Gerente del concesionario a personas o vehículos para permitir su ingreso a las áreas o zonas de seguridad restringidas del aeropuerto; también se expiden permisos para las áreas públicas, a quienes laboran de forma permanente en estas áreas.

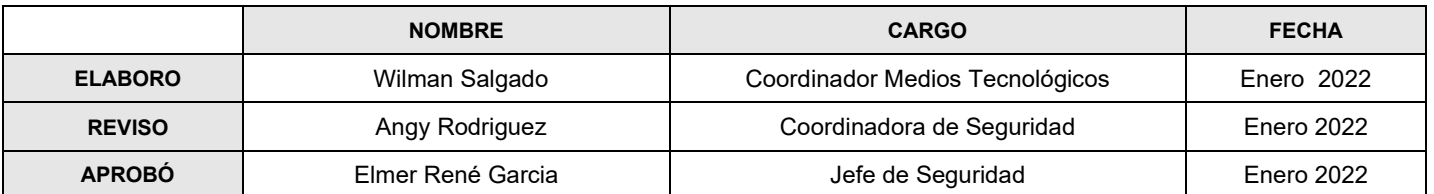

**ESTANDAR PARA LA SOLICITUD DE PERMISOS DE INGRESOS A AREAS RESTRINGIDAS PARA PERSONAS EN EL AEROPUERTO INTERNACIONAL EL DORADO LUIS CARLOS GALAN SARMIENTO.**

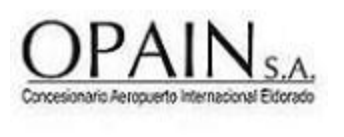

**CÓDIGO: GSA-ET-021 VERSIÓN: 10.0 Página 2 de 10**

- *RAC:* Acrónimo que identifica a los Reglamentos aeronáuticos de Colombia, publicación de la autoridad aeronáutica que reúne las normas aeronáuticas aplicables a todas las actividades relacionadas con el uso de aeronaves civiles.
- *Solicitante*: Empresa y/o persona, que solicita la expedición de un permiso.
- *UAEAC:* Acrónimo de Unidad Administrativa Especial de la Aeronáutica Civil (UAEAC, por sus iniciales).

## **3. DISPOSICIONES GENERALES**

### **3.1. PUNTOS IMPORTANTES**

Este estándar aplica para la comunidad aeroportuaria únicamente en caso de contingencia por falla general de la plataforma de Carnetización Digital.

La empresa interesada debe radicar el formato GSA-FR-130 Registro de usuarios y firmas autorizadas para solicitud de permisos y trámites de Seguridad Aeroportuaria con una carta de presentación membrete de la empresa (ver carta en el link <https://www.opain.co/page/carnetizacion> y la copia de la Cámara y comercio de la empresa con vigencia no mayor a 30 días, la radicación es por el portal de Opain [\(www.opain.co\)](http://www.opain.co/), seleccionando la opción Tramites - Radicación de Correspondencia y el botón trámites de Seguridad **Aeroportuaria.**, Aeroportuaria., Aeroportuaria., Aeroportuaria., Aeroportuaria., Aeroportuaria., Aeroportuaria., Aeroportuaria., Aeroportuaria., Aeroportuaria., Aeroportuaria., Aeroportuaria., Aeroportuaria., Ae

**en caso de contingencia por falla en la página de radicación el proceso se hará por el canal previamente habilitado e informado por OPAIN**.

Se estableció un porcentaje de personas autorizadas por empresa. para solicitar los permisos de ingreso, el cual corresponde al 1% de la población carnetizada por empresa, sin embargo, este no podrá ser inferior a dos (2) personas ni superior a diez (10) personas por empresa, este porcentaje incluye las personas autorizadas para firmar y reclamar permisos.

La actualización de Registro de usuarios autorizados para solicitud de permisos y trámites de Seguridad Aeroportuaria se debe realizar cada año por la empresa interesada o cuando las personas autorizadas en el formato por razones internas de su compañía ya no se encuentren autorizadas. No se aceptan solicitudes donde la misma persona que autoriza solicita su permiso de ingreso, esto quiere decir que no pueden auto autorizarse, debe firmar una de las

#### **ESTANDAR PARA LA SOLICITUD DE PERMISOS DE INGRESOS A AREAS RESTRINGIDAS PARA PERSONAS EN EL AEROPUERTO INTERNACIONAL EL DORADO LUIS CARLOS GALAN SARMIENTO.**

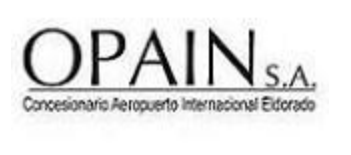

**CÓDIGO: GSA-ET-021 VERSIÓN: 10.0 Página 3 de 10**

otras personas que se encuentren incluidas en el formato de firmas registradas radicado en OPAIN S.A.

OPAIN S.A. autoriza la emisión de permisos extemporáneos únicamente en casos de contingencia, es decir para el ingreso de personal calificado, que deba solucionar daños imprevistos, que no pueden dar espera para realizar el trámite en el horario normal de la oficina de carnetización y únicamente serán emitidos por el Security Officer, de acuerdo a los parámetros establecidos en el estándar GSA-ET-006.

El permiso permanente podrá solicitarse por un término superior a 61 días y máximo de (1) año a las personas que por razón de sus funciones desarrollen labores permanentes dentro de las áreas o zonas de seguridad restringidas de los aeropuertos. según la necesidad del solicitante. El permiso temporal, tiene una vigencia mínima de un (1) día hasta por un lapso no mayor de 60 días calendario, a las personas que por razón de sus funciones desarrollen labores transitorias al interior de las áreas o zonas de seguridad restringidas del aeropuerto.

# **3.2. RADICAR**

La empresa interesada debe radicar solicitud escrita en carta membretada, en original y copia, dirigida a la Dirección de Seguridad Aeroportuaria (ver modelo de carta solicitud carnet) puede ser descargada en el siguiente link<https://www.opain.co/page/carnetizacion> , relacionando en un listado, cada uno de los empleados que requieren permiso; la lista debe estar organizada alfabéticamente por apellidos y debe incluir cada documento de identidad y copia del mismo, teniendo en cuenta que:

Para las solicitudes de permisos de contratistas de Opain, es indispensable que las empresas validen la documentación requerida por el área de SST Seguridad y Salud en el trabajo, la cual debe ser consultada directamente con el área o en el link: [https://www.opain.co/upload/EstandarSST\\_v2\\_1.pdf](https://www.opain.co/upload/EstandarSST_v2_1.pdf) puesto que esta varía de acuerdo a la función a desarrollar, antes de radicar.

Para la solicitud de permiso de los tenedores de espacio deben adjuntar la certificación de aportes al sistema de seguridad social y parafiscales cumplimientos del sistema de gestión de seguridad y salud en el trabajo SG-SST y de las medidas sanitarias y de bioseguridad exigidas por las autoridades competentes para el ejercicio de su actividad frente a la identificación, prevención y gestión de los riesgos asociados al nuevo coronavirus Covid-19.

#### **ESTANDAR PARA LA SOLICITUD DE PERMISOS DE INGRESOS A AREAS RESTRINGIDAS PARA PERSONAS EN EL AEROPUERTO INTERNACIONAL EL DORADO LUIS CARLOS GALAN SARMIENTO.**

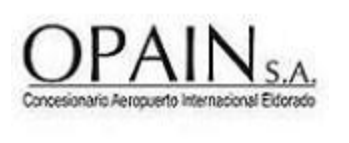

**CÓDIGO: GSA-ET-021 VERSIÓN: 10.0 Página 4 de 10**

Si el permiso es *permanente,* se debe anexar el formato GSA-FR-0002, Solicitud de Identificación para acceso a Áreas Restringidas, diligenciado en su totalidad sin enmendaduras ni tachones, en tamaño carta. El formato vigente puede ser descargado en el link: <https://www.opain.co/page/carnetizacion>

Si el permiso es *temporal,* la carta debe incluir: nombres, apellidos, documento de identidad, tiempo de permanencia, áreas de ingreso y función o trabajo a realizar. El modelo de carta solicitud sticker personas puede ser descargado del link:<https://www.opain.co/page/carnetizacion>

Si el permiso temporal es para *personal extranjero*: debe adjuntar carta modelo (solicitud de ingreso para personal extranjero a áreas restringidas del Aeropuerto Internacional El Dorado Luis Carlos Galán Sarmiento). El modelo de carta vigente puede ser descargado del link: <https://www.opain.co/page/carnetizacion>

Para los extranjeros que no poseen carácter diplomático o que por el tipo de documento de identificación no es posible realizar la consulta de antecedentes, se emite un permiso temporal de color azul. Para el uso de este permiso en las áreas restringidas del Aeropuerto Internacional El Dorado Luis Carlos Galán Sarmiento, el titular del mismo requiere escolta permanente por parte de un funcionario de la empresa solicitante.

Si se requiere cambio por *actualización de cargo*, que no implique cambio de áreas restringidas, se debe realizar el pago por la emisión de nueva tarjeta y solicitud escrita a la Dirección de Seguridad Aeroportuaria, indicando la novedad; si el documento se encuentra válido, no es necesario adjuntar nuevamente la documentación soporte.

Si en la solicitud, requieren la *inclusión o adición de licencia de conducción*, la persona interesada deberá cumplir con los parámetros establecidos en el Instructivo para la obtención del permiso de conducción en el área de movimiento GSO-IT-001, adicionando copia de la cédula, de la licencia de conducción vigente, es importante relacionar la fecha de realización del curso.

Cada vez que se renueve un permiso con licencia de conducción deben adjuntar la licencia vigente.

Si solicitan adición de licencia de puentes de abordaje, la persona interesada deberá cumplir con los parámetros establecidos en el PROCEDIMIENTO PARA LA INDUCCIÓN Y

#### **ESTANDAR PARA LA SOLICITUD DE PERMISOS DE INGRESOS A AREAS RESTRINGIDAS PARA PERSONAS EN EL AEROPUERTO INTERNACIONAL EL DORADO LUIS CARLOS GALAN SARMIENTO.**

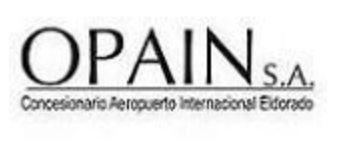

**CÓDIGO: GSA-ET-021 VERSIÓN: 10.0 Página 5 de 10**

OPERACIÓN DE PUENTES DE ABORDAJE GOP-PR-060 y debe indicar en la carta la fecha de realización del curso.

Para la renovación de los permisos permanentes o temporales de personas, se deben cumplir los requisitos iniciales de radicación, se debe realizar el curso virtual recurrente de seguridad el cual tiene una vigencia de un año y es necesaria la devolución del permiso anterior para la renovación.

Todas las cartas de solicitud deben estar firmadas por el representante legal o personas relacionadas como autorizadas en el formato GSA-FR-130 Registro de usuarios y firmas autorizadas para solicitud de permisos y trámites de Seguridad Aeroportuaria radicado ante Opain S.A. La diferencia entre las fechas de elaboración y radicación de solicitud del permiso debe ser máximo de 15 días.

Todas las solicitudes con sus documentos soporte, se deben radicar por el portal de Opain [\(www.opain.co\)](http://www.opain.co/), seleccionando la opción Tramites - Radicación de Correspondencia y el botón Tramites de Seguridad, o por el canal que previamente habilite e informe OPAIN S.A.

En caso de hurto o pérdida del permiso permanente o transitorio, se debe:

- Informar a la oficina de carnetización y, o seguridad aeroportuaria, al teléfono 4 39 70 70 ext. 5104, o vía correo electrónico [identifica@eldorado.aero](mailto:identifica@eldorado.aero) o [s2@eldorado.aero](mailto:s2@eldorado.aero) en un plazo no mayor a doce (12) horas desde la pérdida del documento. El no reportarlo genera incumplimientos a los procedimientos establecidos en el Plan de Seguridad del Aeropuerto y al RAC.
- Diligenciar la carta modelo que se encuentra en el siguiente link: [https://docs.google.com/viewer?url=www.opain.co/archivos/solicitud\\_perdida\\_o\\_deterioro](https://docs.google.com/viewer?url=www.opain.co/archivos/solicitud_perdida_o_deterioro.doc) [.doc](https://docs.google.com/viewer?url=www.opain.co/archivos/solicitud_perdida_o_deterioro.doc) solicitando la reexpedición del documento por pérdida o deterioro.
- Radicar la solicitud en la ventanilla de radicación, ubicada en el primer piso, parte externa de la oficina de carnetización, de lunes a viernes de 06:00 a 13:45 o por el portal de Opain [\(www.opain.co\)](http://www.opain.co/), seleccionando la opción Tramites - Radicación de Correspondencia y el botón Tramites de Seguridad.
- Acercarse a la oficina de carnetización, para subir el pago, generar el pago y la emisión correspondiente.

#### **ESTANDAR PARA LA SOLICITUD DE PERMISOS DE INGRESOS A AREAS RESTRINGIDAS PARA PERSONAS EN EL AEROPUERTO INTERNACIONAL EL DORADO LUIS CARLOS GALAN SARMIENTO.**

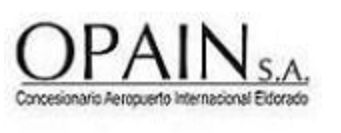

**CÓDIGO: GSA-ET-021 VERSIÓN: 10.0 Página 6 de 10**

• En caso de ser reportado un permiso como extraviado y recuperarlo, este debe ser retornado a la oficina de carnetización.

## **3.3. REALIZAR CURSOS**

Para permisos de 1 a 3 días no se requieren cursos virtuales en casos de contingencia o extrema urgencia con el fin de realizar actividades para garantizar la operación continuidad de la operación, en la oficina de carnetización, previo a la entrega del permiso, la persona deberá leer el folleto de seguridad, diligenciar el desprendible y entregarlo.

Para solicitud de permisos permanentes y temporales que no sean para casos de contingencia o extrema urgencia se requiere haber aprobado el curso virtual de seguridad aeroportuaria.

- Para tomar el curso de seguridad, por primera vez, la persona interesada, debe inscribirse y ver el video, correspondiente al curso 1, que se encuentra en el link: <https://www.opain.co/page/cursoaeroportuaria>, este tiene una duración de 45 minutos aproximadamente
- Para la renovación del carné, la persona interesada, debe inscribirse y ver el video, correspondiente al curso 2, que se encuentra en el link: <https://www.opain.co/page/cursoaeroportuaria>, este tiene una duración de 15 minutos aproximadamente.
- Al realizar cambio de empresa, se debe realizar nuevamente el curso de 45 minutos en el link: <https://www.opain.co/page/cursoaeroportuaria>.
- Al finalizar los videos de los cursos 1 y 2, se debe realizar la evaluación, la cual se aprueba con mínimo el 80%. La persona recibirá en el correo registrado la confirmación de aprobación del curso, el cual tiene una vigencia de un año.

El curso de SST y Sostenibilidad se debe realizar a través de la página web de OPAIN en el link [https://www.opain.co/page/seguridadysalud,](https://www.opain.co/page/seguridadysalud) en el cual se genera registro, inducción y evaluación del mismo.

Únicamente se expedirán permisos de más de 4 días a las personas que tomaron los cursos de seguridad y de SST virtuales.

**ESTANDAR PARA LA SOLICITUD DE PERMISOS DE INGRESOS A AREAS RESTRINGIDAS PARA PERSONAS EN EL AEROPUERTO INTERNACIONAL EL DORADO LUIS CARLOS GALAN SARMIENTO.**

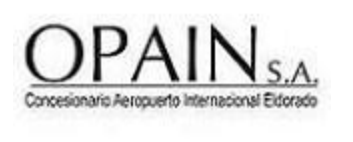

**CÓDIGO: GSA-ET-021 VERSIÓN: 10.0 Página 7 de 10**

### **3.4. CONFIRMAR ESTADO DEL PERMISO**

Las personas, deben verificar el estado de la solicitud con la copia de radicación del o los permisos (s) en la oficina de carnetización, en el horario de 06:00 a 21:45 horas y, o en el teléfono 4 39 70 70 ext. 5104, o vía correo electrónico identifica@eldorado.aero.

La oficina de Seguridad Aeroportuaria cuenta con 48 horas de estudio para aprobar o negar la solicitud, después de recibir toda la documentación y aprobación, de otras áreas de OPAIN S.A.

### **3.5. PAGOS**

Para realizar el pago, es indispensable que la solicitud este aprobada y la empresa interesada debe solicitarle al operador de carnetización, ingresar en el sistema los valores correspondientes teniendo en cuenta los valores publicados en resolución de la UAEAC, los cuales pueden ser consultados en la oficina de carnetización.

La empresa o persona interesada debe realizar pago por el canal previamente habilitado e informado por OPAIN.

Es indispensable realizar el pago del permiso, en los siguientes casos:

- Emisión.
- Hurto, pérdida o deterioro.
- Por adición de pase aeroportuario y, o licencia de puente.
- Solicitud de cambio de fotografía.
- Adición de área.
- Actualización de cargo.

No habrá lugar a cobro alguno por concepto de la expedición de permisos a los representantes de la autoridad aeronáutica, fuerza pública, autoridades de control y vigilancia, seguridad del aeropuerto y de aquellos funcionarios públicos que en razón de sus funciones deben ingresar a las áreas o zonas de seguridad restringidas, adjuntando el formato certificación actividades contratistas funcionarios públicos copia del documento de identidad y del carnet que lo acredita

#### **ESTANDAR PARA LA SOLICITUD DE PERMISOS DE INGRESOS A AREAS RESTRINGIDAS PARA PERSONAS EN EL AEROPUERTO INTERNACIONAL EL DORADO LUIS CARLOS GALAN SARMIENTO.**

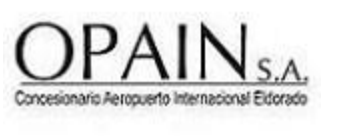

**CÓDIGO: GSA-ET-021 VERSIÓN: 10.0 Página 8 de 10**

como funcionario de la entidad, de acuerdo a la normatividad vigente. Esta excepción no aplica en caso de pérdida o deterioro.

# **3.6. ENTREGA DE PERMISOS**

Para reclamar permisos temporales, la persona titular o persona autorizada por registro de firmas y usuarios autorizados debe:

- Entregar el recibo de pago en la oficina de carnetización.
- Entregar copia del radicado.
- Entregar permisos temporales vencidos o vigentes de empresas anteriores. Todos los permisos son de propiedad del Concesionario OPAIN S.A., por lo que deben ser devueltos a la dependencia de Seguridad Aeroportuaria en la oficina de carnetización al término de su vigencia, o de la relación laboral del titular o finalizada la labor para la cual fue expedido con una fotocopia por lado y lado del carné o sticker.
- Tener fotografía registrada y actualizada en el sistema.

Para permisos permanentes, la empresa o persona autorizada debe solicitar la elaboración de los permisos así:

- Diligenciar la planilla de solicitud de permisos permanentes o al correo identifica@eldorado.aero, en esta se registra la fecha de entrega del permiso.
- Entregar el recibo de pago en la oficina de carnetización o enviarlo al correo identifica@eldorado.aero
- Entregar copia del radicado o enviarlo al correo identifica@eldorado.aero
- Entregar permisos vencidos o vigentes de empresas anteriores con una fotocopia por lado y lado del permiso.
- Tener fotografía del titular del permiso registrada en el sistema
- Confirmar fecha en la cual se puede reclamar el (los) permiso (s).

#### **ESTANDAR PARA LA SOLICITUD DE PERMISOS DE INGRESOS A AREAS RESTRINGIDAS PARA PERSONAS EN EL AEROPUERTO INTERNACIONAL EL DORADO LUIS CARLOS GALAN SARMIENTO.**

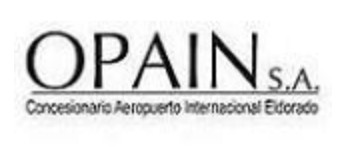

**CÓDIGO: GSA-ET-021 VERSIÓN: 10.0 Página 9 de 10**

• Reclamar los permisos y firmar el formato de recibido. La oficina de carnetización únicamente entregará los permisos a la persona autorizada en el formato registro de firmas.

Después de recibir el permiso, el usuario debe probar que la tarjeta funcione correctamente, en caso de presentar algún inconveniente debe reportarlo personalmente en la oficina de carnetización dentro de los siguientes dos días, si se identifica que la falla ha sido por mala manipulación de la tarjeta se generará un cobro, en caso de detectar que es defecto de la tarjeta OPAIN realizara la reposición sin cobro.

En caso de que requieran reclamar un carné los fines de semana y no se encuentre alguna de las personas autorizadas para reclamarlos, pueden traer una autorización en hoja membretada firmada por una persona con firma registrada indicando nombre y apellido, número de identificación, fecha, número de radicado y/ o nombres de los permisos a reclamar. Esta carta sólo tiene validez por un día.

### **4. NORMATIVIDAD APLICABLE**

- RAC 160
- Plan de seguridad aeropuerto internacional El Dorado Luis Carlos Galán Sarmiento, vigente.

### **5. FORMATOS RELACIONADOS**

- GSA-FR-130 Registro de usuarios autorizados para solicitud de permisos y trámites de Seguridad Aeroportuaria.
- GSA-FR-0002 Solicitud de permiso para ingreso áreas restringidas.

#### **6. DOCUMENTOS DE REFERENCIA**

- PLANILLA SOLICITUD DE PERMISOS PERMANENTES
- GSA-ET-006

#### **ESTANDAR PARA LA SOLICITUD DE PERMISOS DE INGRESOS A AREAS RESTRINGIDAS PARA PERSONAS EN EL AEROPUERTO INTERNACIONAL EL DORADO LUIS CARLOS GALAN SARMIENTO.**

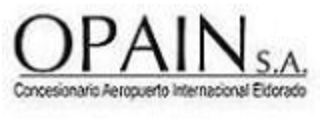

**CÓDIGO: GSA-ET-021 VERSIÓN: 10.0 Página 10 de 10**

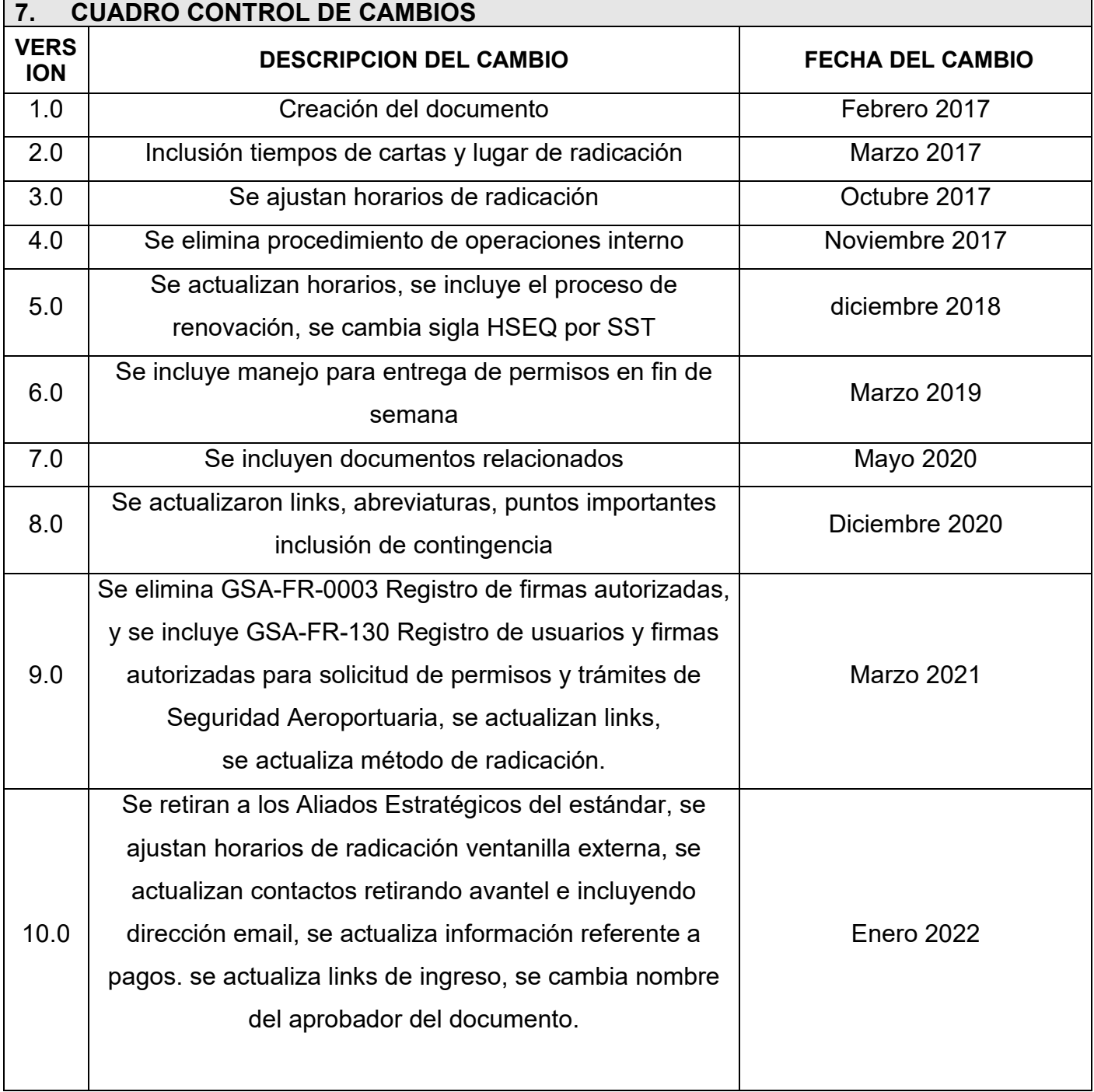